#### ΗΥ 232 Οργάνωση και Σχεδίαση Υπολογιστών

#### Διάλεξη 13

#### Εξαιρέσεις και Διακοπές (Exceptions and Interrupts)

#### Νίκος Μπέλλας Τμήμα Μηχανικών Η/Υ, Τηλεπικοινωνιών και Δικτύων

Οργάνωση και Σχεδίαση Υπoλογιστών (HY232)

1

#### Γιατί χρειάζονται interrupts σε ένα υπολογιστικό σύστημα;

- Τα μοντέρνα λειτουργικά συστήματα (Operating Systems, OS) χρονο-προγραμματίζουν (schedule) διεργασίες χρησιμοποιώντας *pre-emption*:
- Κάθε φορά που ένας υπολογιστής θέλει να τρέξει δύο προγράμματα Α και Β, το λειτουργικό σύστημα περιοδικά μεταφέρει τον έλεγχο από το ένα στο άλλο. Πιο συγκεκριμένα, το λειτουργικό:
	- Σταματάει το πρόγραμμα Α
	- Μεταφέρει τα δεδομένα των καταχωρητών στην κύρια μνήμη
	- Μεταφέρει τα δεδομένα του Β από την κύρια μνήμη στους καταχωρητές
	- Ξεκινάει τον πρόγραμμα Β

Πως σταματάει ένα λειτουργικό σύστημα το πρόγραμμα Α; Απάντηση: Χρησιμοποιεί ένα *interrupt*.

#### Προγραμματισμός Ι/Ο, Interrupts, Exceptions (Διακοπές και Εξαιρέσεις)

- Οι περισσότερες αιτήσεις για I/O γίνονται από το λογισμικό για να γίνουν μεταφορές δεδομένων μεταξύ Ι/O περιφερειακών και της κύριας μνήμης
- Οι δύο πιο συνηθισμένοι τρόποι επικοινωνίας με εξωτερικές συσκευές είναι:
	- Memory-mapped I/O
	- Isolated I/O
- Οι πιο συνηθισμένοι μέθοδοι για να προγραμματίσουμε την μεταφορά δεδομένων μεταξύ κύριας μνήμης και I/O περιφερειακών:
	- Interrupt-driven I/O
	- Programmed I/O
- Η χρήση Interrupt-driven I/O δημιουργεί την ανάγκη να συζητήσουμε:
	- Διακοπές (Interrupts)
	- Εξαιρέσεις (Exceptions)

#### Επικοινωνία με περιφερειακές συσκευές

- Περιφερειακές συσκευές όπως το πληκτρολόγιο, ποντίκι, οθόνη, κάρτα δικτύου κλπ. θεωρούνται από τoν επεξεργαστή σαν μνήμες.
	- Ο επεξεργαστής μπορεί να τις διαβάσει ή να γράψει σε αυτές όπως ακριβώς κάνει και σε οποιαδήποτε μνήμη
- Στο παράδειγμα, η κάρτα γραφικών μπορεί να προσπελαστεί μέσω των διευθύνσεων 3B0-3BB, 3C0-3DF και A0000-BFFFF.
- Αυτές οι διευθύνσεις μπορούν να προσπελαστούν με δύο τρόπους:
	- Memory-mapped I/O
	- Isolated I/O

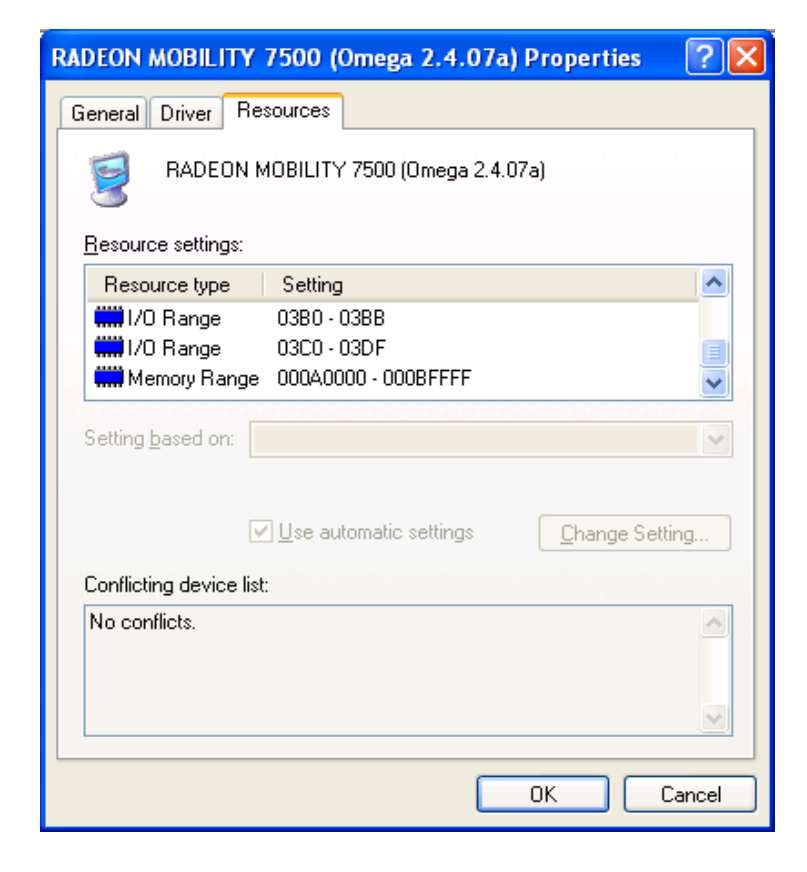

## Memory-mapped I/O

- Σύμφωνα με το μοντέλο memory-mapped I/O, ο χώρος διευθύνσεων της μνήμης διαιρείται σε 2 τμήματα:
	- Ένα τμήμα που αναφέρεται στην φυσική κύρια μνήμη
	- Ένα τμήμα που αναφέρεται σε περιφερειακές συσκευές.
- Για παράδειγμα, ο παλιός *Apple IIe* είχε 16-bit χώρο διευθύνσεων και μπορούσε να προσπελάσει 64 KB κύριας μνήμης.
	- Οι διευθύνσεις *C000-CFFF* χρησιμοποιούνταν για να προσπελασθούν οι περιφερειακές συσκευές.
	- Η διεύθυνση *C010* αναφέρεται στο πληκτρολόγιο ενώ η *C030* αναφέρεται στo ηχείο.
	- Μερικές σε περιφερειακές συσκευές χρειάζονται πολλαπλές θέσεις μνήμης

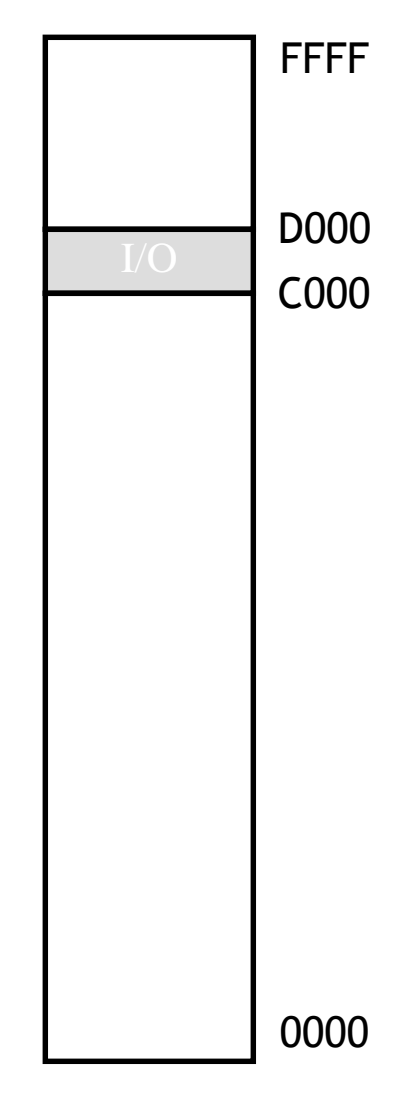

### Προγραμματισμός memory-mapped I/O

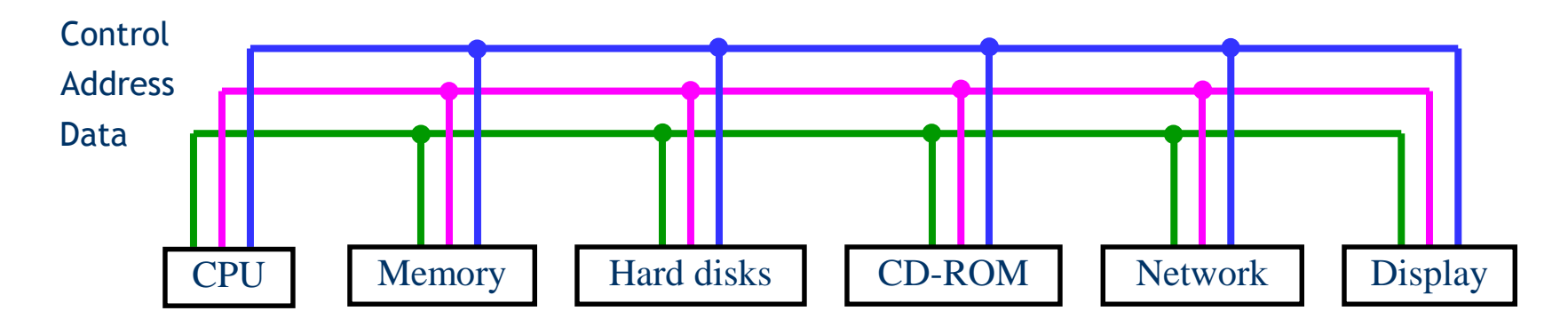

- Για να γράψει σε μια περιφερειακή συσκευή, η CPU στέλνει πρώτα την διεύθυνση που αντιστοιχεί στην συσκευή στον Δίαυλο Διευθύνσεων (Address Bus). Ταυτόχρονα, στέλνει και τα δεδομένα στο Δίαυλο Δεδομένων (Data Bus). Για παράδειγμα, για να γράψουμε *0xΑΒΑΒ* στο ηχείο, η CPU θέτει Address Bus = *0xC030* , Data Bus = *0xΑΒΑΒ*
- Aπό την πλευρά της, κάθε περιφερειακή συσκευή παρακολουθεί το Address Bus για να διαπιστώσει εάν είναι ο παραλήπτης μιας προσπέλασης.
	- Το ηχείο αποκρίνεται σε μια εγγραφή μόνο όταν η τιμή *C030* εμφανίζεται στο Address Bus.

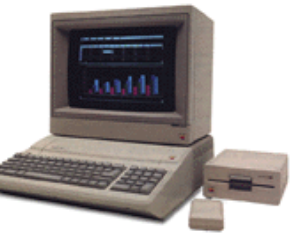

# Isolated I/O

- Σε αντιδιαστολή με την προηγούμενη μέθοδο, το isolated I/O, υποστηρίζει διαφορετικούς χώρους διευθύνσεων για την κύρια μνήμη και τις περιφερειακές συσκευές. Ειδικές εντολές assembly χρησιμοποιούνται για την προσπέλαση αυτή.
- H αρχιτεκτονική 8086 έχει 32-bit χώρο διευθύνσεων:
	- Η εντολή *MOV* χρησιμοποιείται για την προσπέλαση της κύριας μνήμης RAM.
	- Οι ειδικές εντολές IN και OUT για την προσπέλαση ενός ξεχωριστού 64KB χώρου περιφερειακών συσκευών.
	- Η διεύθυνση *0000FFFF* μπορεί να αντιστοιχεί είτε στην κύρια μνήμη είτε σε κάποια περιφερειακή συσκευή

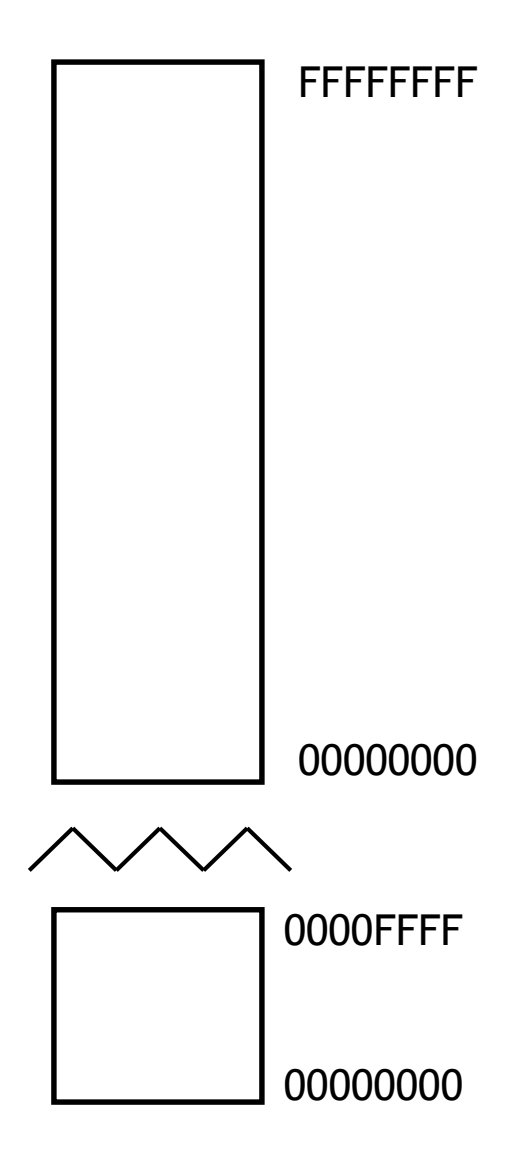

#### Μεταφορά Δεδομένων από Περιφερειακές Συσκευές με Polling

- O επεξεργαστής κάνει αίτηση για δεδομένα και περιμένει μέχρι η περιφερειακή συσκευή να είναι έτοιμη να διαβάσει ή να γράψει τα δεδομένα
	- Για μεταφορά μεγάλου όγκου δεδομένων, αυτή η διαδικασία πρέπει να επαναληφθεί πολλές φορές
- Αυτό δεν είναι και πολύ έξυπνη προσέγγιση
	- Εάν η περιφερειακή συσκευή είναι αργή σε σχέση με τον επεξεργαστή, ο επεξεργαστής περιμένει πολύ ώρα.
	- Ο επεξεργαστής μπλοκάρει περιμένοντας μην μπορώντας να κάνει τίποτε άλλο

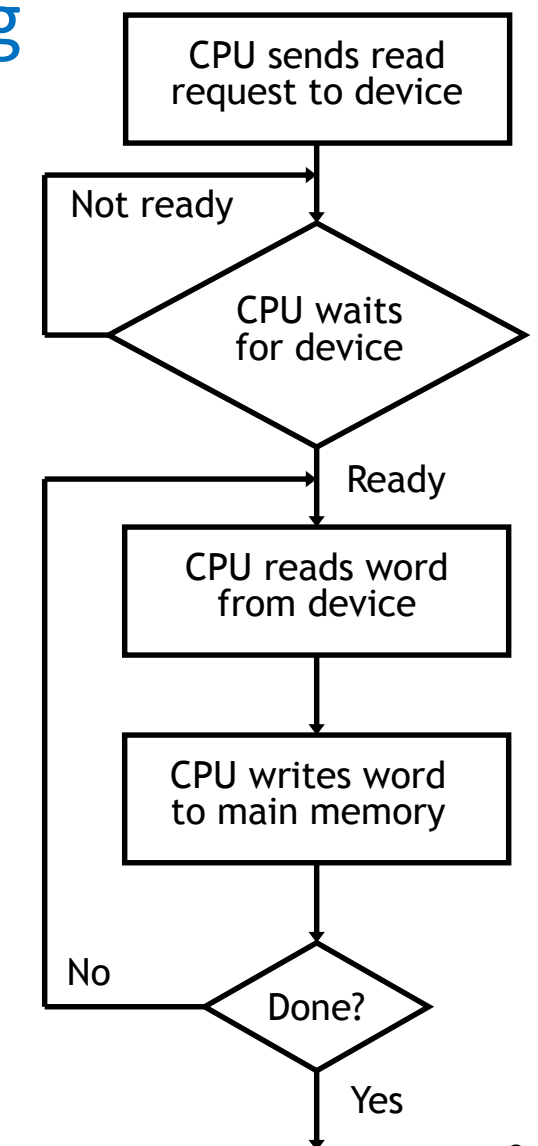

### Polling

- Ο συνεχής έλεγχος για να ελέγξουμε εάν κάτι έχει λάβει χώρα ονομάζεται polling
- Δεν είναι ο καλύτερος τρόπος για να χρησιμοποιήσετε την CPU.
	- H CPU μπλοκάρει σε ένα *while (1) loop*  ελέγχοντας συνεχώς εάν η περιφερειακή συσκευή είναι έτοιμη να διαβάσει ή να στείλει δεδομένα.
- Σκεφτείτε να θέλατε να ελέγξετε εάν έχουν βγει ιατρικά αποτελέσματα από εξετάσεις που έχετε κάνει
	- Me to polling θα παίρνατε τηλ. τον γιατρό κάθε 1-2 λεπτά.
	- Μια καλύτερη ιδέα ήταν να σας τηλεφωνούσε ο γιατρός όταν τα αποτελέσματα ήταν έτοιμα

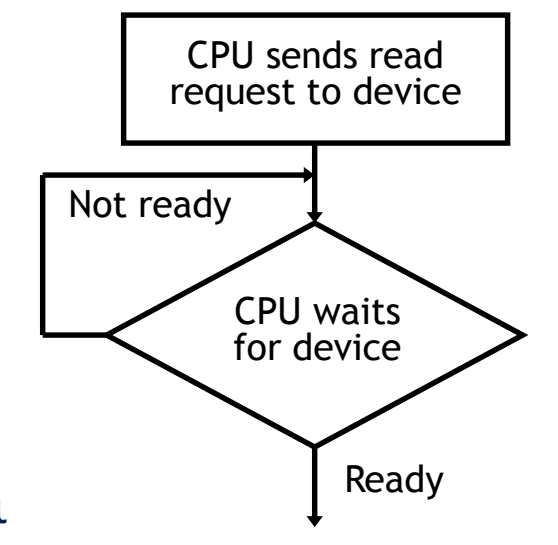

## Interrupt-driven I/O

- Χρησιμοποιώντας διακοπές (interrupts) λύνουμε το πρόβλημα τις μη-αποδοτικής χρήσης του επεξεργαστή
- Μετά την αίτηση σε μια συσκευή, ο επεξεργαστής μπορεί να συνεχίσει ελεύθερα με άλλες εργασίες. Η συσκευή διακόπτει τον επεξεργαστή όταν τα δεδομένα είναι έτοιμα.
- Η μεταφορά δεδομένων μπορεί να γίνει πάλι από τον επεξεργαστή
	- *memcpy()*
- Μπορεί όμως να γίνει και με την χρήση DMA (Direct Memory Access)
	- Υλικό αυτόματης μεταφοράς δεδομένων μεταξύ Ι/O και μνήμης

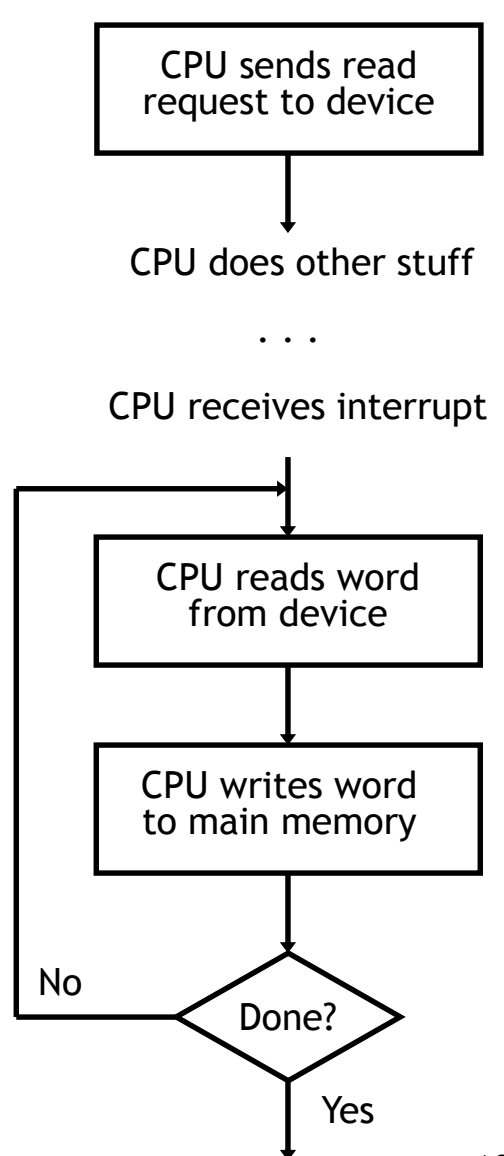

## Διακοπές - Interrupts

- Οι *διακοπές (Interrupts)* είναι γεγονότα που συμβαίνουν εκτός του επεξεργαστή και χρειάζονται την προσοχή του.
	- Περιφερειακές συσκευές που χρειάζονται να επικοινωνήσουν με τον επεξεργαστή δημιουργούν interrupts
	- Timers (χρονομέτρες) είναι συσκευές που ειδοποιούν ότι έχει περάσει ένα συγκεκριμένο χρονικό διάστημα.
- Οι διακοπές είναι φυσιολογικές λειτουργίες του συστήματος
	- Δεν είναι λάθη
		- Όλες οι διακοπές είναι εξυπηρετήσιμες και η κανονική ροή του προγράμματος συνεχίζει μετά την εξυπηρέτηση της διακοπής
- Το λειτουργικό σύστημα είναι υπεύθυνο για την εξυπηρέτηση της διακοπής

# Εξαιρέσεις (Exceptions)

- Oι εξαιρέσεις (exceptions) είναι συνήθως λάθη κατά την διάρκεια εκτέλεσης ενός προγράμματος από τον επεξεργαστή
	- Ο επεξεργαστής προσπαθεί να εκτελέσει μια εντολή με μη-έγκυρο opcode.
	- Overflow σε μια αριθμητική πράξη ή διαίρεση με το 0.
	- Μια εντολή load ή store δεν μπορεί να ολοκληρωθεί γιατί η διεύθυνση που προσπαθεί να προσπελάσει δεν είναι στην μνήμη αλλά στον σκληρό δίσκο –Εικονική μνήμη (virtual memory) – Θα επανέλθουμε σε αυτό αργότερα.
- Υπάρχουν δύο πιθανοί τρόποι αντιμετώπισης των εξαιρέσεων
	- Εάν το λάθος ΔΕΝ είναι επανορθώσιμο, το λειτουργικό σύστημα τερματίζει το πρόγραμμα.
	- Εάν το λάθος είναι επανορθώσιμο το λειτουργικό σύστημα ή το ίδιο το πρόγραμμα μπορεί να διορθώσει την κατάσταση.

#### Παράδειγμα εξαίρεσης:

Προσομοίωση εντολών (Instruction emulation)

- Πολλές φορές σύνολα εντολών επεκτείνονται με νέες εντολές – Πχ. MMX, SSE, SSE2, για τις εντολές 80x86 της Intel
- Προγράμματα που χρησιμοποιούν αυτές τις νέες εντολές δεν μπορούν να εκτελεσθούν σε παλαιότερους επεξεργαστές – Αυτό είναι μεγάλο πρόβλημα. Πρόβλημα "forward compatibility".
- Ειδικό software προσομοίωσης εντολών χρησιμοποιείται για την εκτέλεση τέτοιων εντολών σε παλαιότερους επεξεργαστές. Decode inst in software;

Execute Applicatio) Illegal opcode **Execute Application** Perform its functionality User Kernel exception Return from exception

## Διακοπές και εξαιρέσεις στον ΜΙPS

• Σημαντικότεροι καταχωρητές του συνεπεξεργαστή 0:

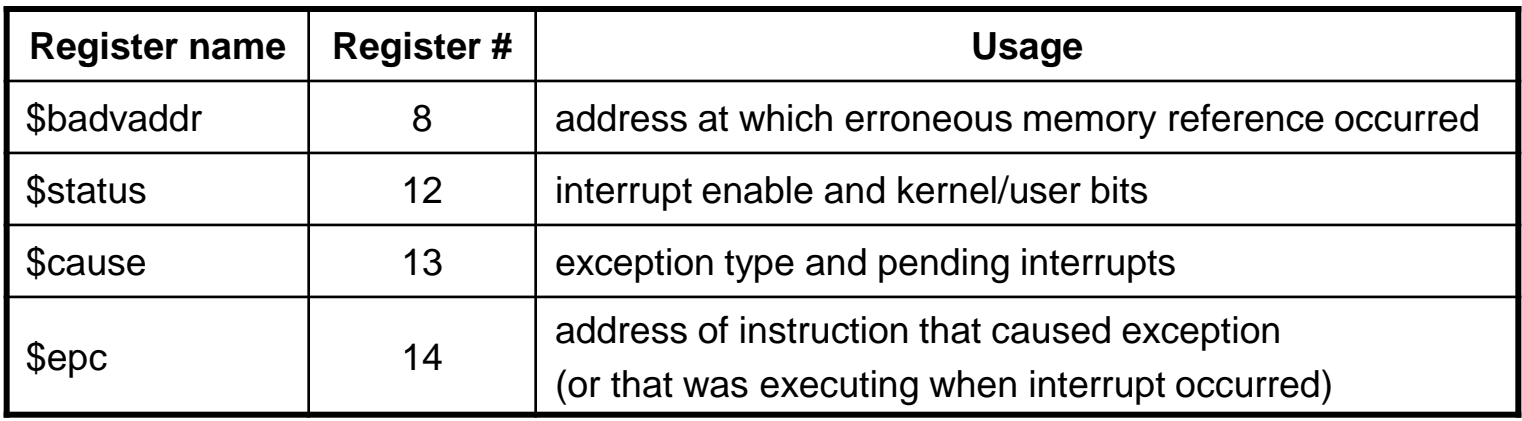

• Εντολές μεταφοράς δεδομένων από και προς το συνεπεξεργαστή 0:

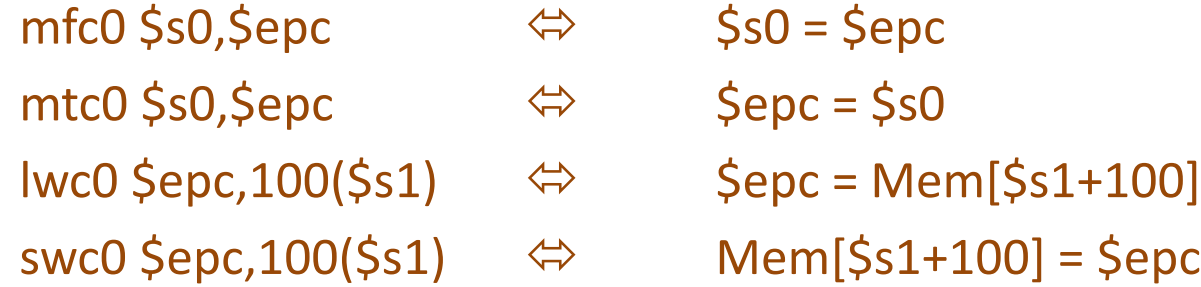

## Διακοπές και εξαιρέσεις στον ΜΙPS

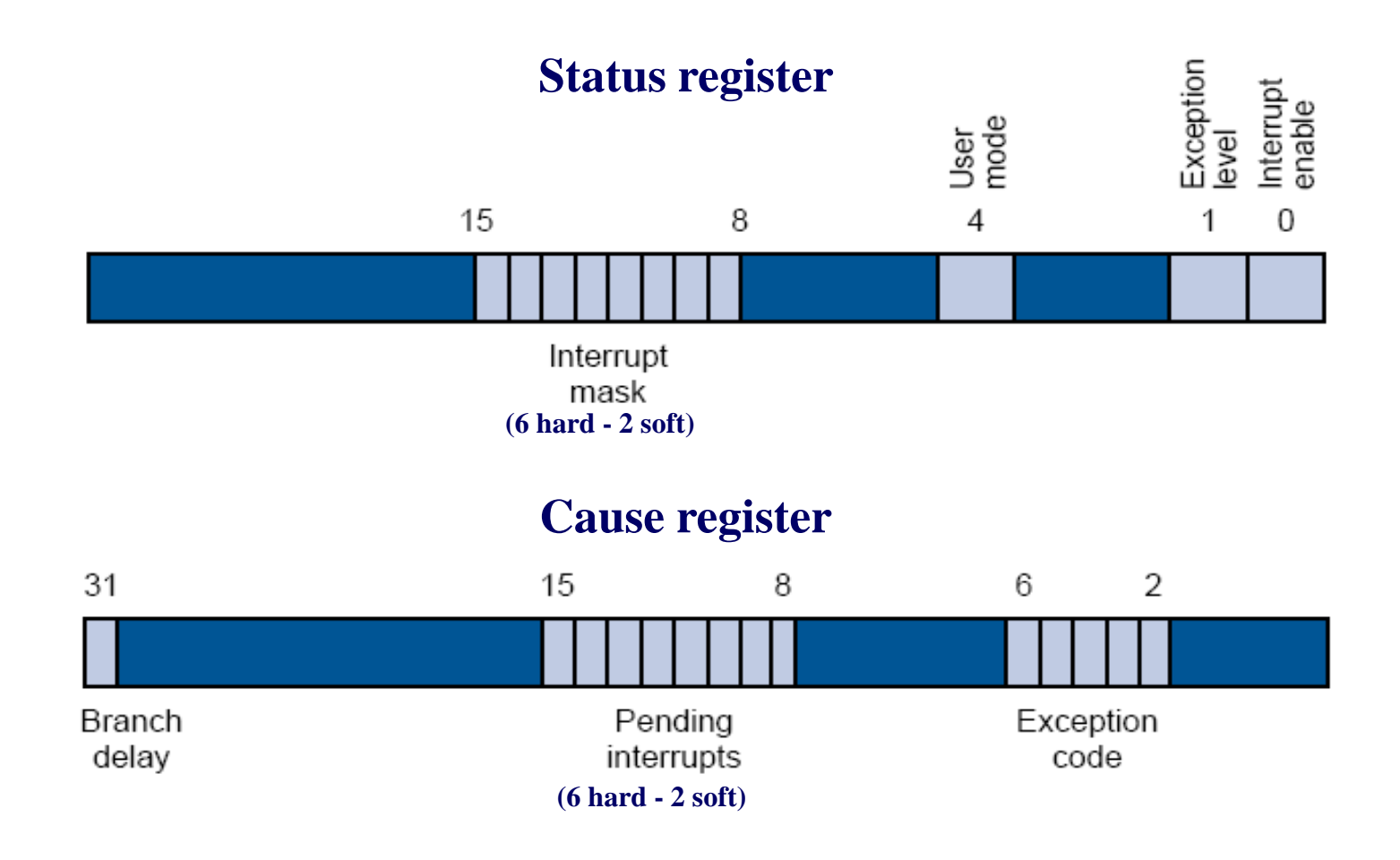

## Διακοπές και εξαιρέσεις

- Διακόπτουν την κανονική ροή εκτέλεσης του προγράμματος και εκτελούν άλμα σε μια διαδικασία *χειρισμού εξαίρεσης* (exception handler), η οποία βρίσκεται στο χώρο του *λειτουργικού συστήματος* (kernel) και όχι στο χώρο του χρήστη (user)
- Βήματα που εκτελούνται από το *hardware* όταν προκληθεί μια εξαίρεση/διακοπή:
	- Αποθήκευση του PC στον καταχωρητή \$epc (ενδεχομένως και της λανθασμένης διεύθυνσης αναφοράς στον καταχωρητή \$badvaddr). Για παράδειγμα, εάν η εντολή lw \$s0, 0(\$sp) δημιούργησε μιά εξαίρεση, τότε \$badvaddr  $\leftarrow$  0(\$sp)
	- Καταγραφή του κωδικού εξαίρεσης στον καταχωρητή \$cause
	- *Γενική απενεργοποίηση* των διακοπών και ανάθεση kernel/user λειτουργίας σε *kernel* mode στον καταχωρητή \$status
	- Εκκένωση του pipeline (flush) από την εντολή που δημιούργησε την εξαίρεση και όλες τις επόμενες εντολές.
	- Άλμα στη δεκαεξαδική διεύθυνση 0x80000180 όπου βρίσκεται ο exception handler

# Διακοπές και εξαιρέσεις

- Βήματα που εκτελούνται από το *λειτουργικό σύστημα* όταν προκληθεί μια εξαίρεση/διακοπή:
	- Ανάγνωση του καταχωρητή \$cause για προσδιορισμό του κωδικού εξαίρεσης
	- Άλμα σε μια ρουτίνα του λειτουργικού συστήματος ανάλογα με τον κωδικό εξαίρεσης (πιθανόν με τη βοήθεια ενός jump address table)
	- Χειρισμός εξαίρεσης (ή εξυπηρέτηση της συσκευής που προκάλεσε διακοπή)
	- Επιστροφή στη ρουτίνα του exception handler
	- Eντολή *eret* (exception return) για επιστροφή στο πρόγραμμα του χρήστη - εφόσον δεν χρειάστηκε αυτό να τερματίσει κατά το χειρισμό της εξαίρεσης - η οποία βασικά εκτελεί:
		- mfc0 \$k0,\$epc
		- addi \$k0,\$k0,4
		- jr \$k0
- Εντολή *break n* προκαλεί εξαίρεση με τον κωδικό n

### Εξαιρέσεις και Αρχιτεκτονική Διοχέτευσης

- Η εντολή που δημιούργησε την εξαίρεση θα πρέπει να εκκενωθεί (flushed) και μαζί με αυτήν όλες οι μεταγενέστερες εντολές που έχουν μπει στο pipeline.
- H εκτέλεση θα πρέπει να συνεχιστεί με την ρουτίνα εξυπηρέτησης εξαίρεσης (handler routine) από μια προκαθορισμένη διεύθυνση μνήμης
- Εάν η ρουτίνα εξυπηρέτησης καθορίσει ότι το κανονικό πρόγραμμα μπορεί να συνεχίσει εκεί που διακόπηκε, τότε
	- Κάνει τις απαραίτητες διορθώσεις και επιστρέφει
	- Αλλιώς τερματίζει το πρόγραμμα και κάνει report το λάθος και τα αίτιά του
- Τι αλλαγές απαιτούνται από την μικρο-αρχιτεκτονική του επεξεργαστή μας για να εξυπηρετήσουμε εξαιρέσεις;

### Εξαιρέσεις και μικρο-αρχιτεκτονική

- Η αντιμετώπιση των εξαιρέσεων είναι όμοια με την αντιμετώπιση control και data hazards που έχουμε ήδη περιγράψει.
- Ας θεωρήσουμε ένα παράδειγμα πρόσθεσης με υπερχείλιση που δημιουργεί εξαίρεση στο στάδιο EX του pipeline.

**add \$1, \$2, \$1**

- Τι πρέπει να γίνει σε αυτήν την περίπτωση;
	- H εντολή **add** πρέπει να γίνει **nop** για να μην μεταφερθεί η λανθασμένη τιμή του **\$1** στους καταχωρητές και στις υπόλοιπες εντολές.
	- Όλες οι εντολές πριν την **add** θα πρέπει να τερματιστούν κανονικά
	- Όλες οι εντολές μετά την **add** και η ίδια η **add** θα πρέπει να γίνουν flush από το pipeline (δηλ. **nops**)
	- Ή μικρο-αρχιτεκτονική θα πρέπει να θέσει τους καταχωρητές Cause και EPC με τις κατάλληλες τιμές
	- Η ρουτίνα εξυπηρέτησης εξαίρεσης (handler) θα πρέπει να αρχίζει να εκτελείται

### Παράδειγμα εξαίρεσης

• Η εντολή **add** δημιουργεί εξαίρεση υπερχείλισης

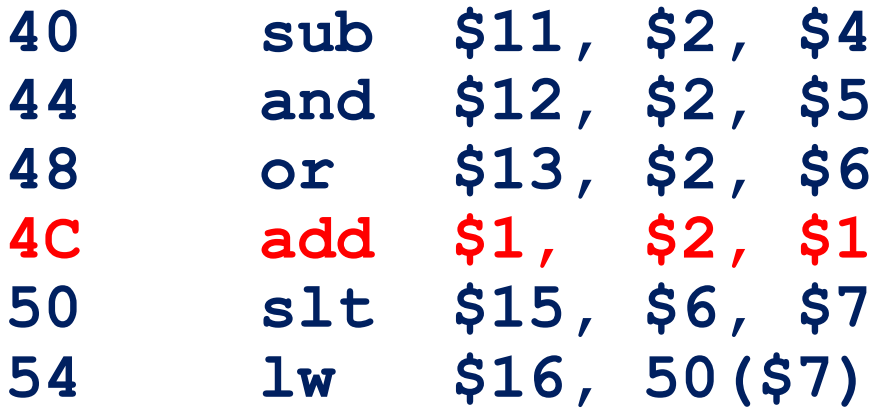

• Handler routine

…

…

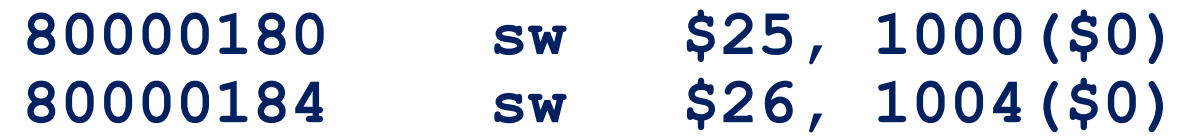

### Παράδειγμα εξαίρεσης (I)

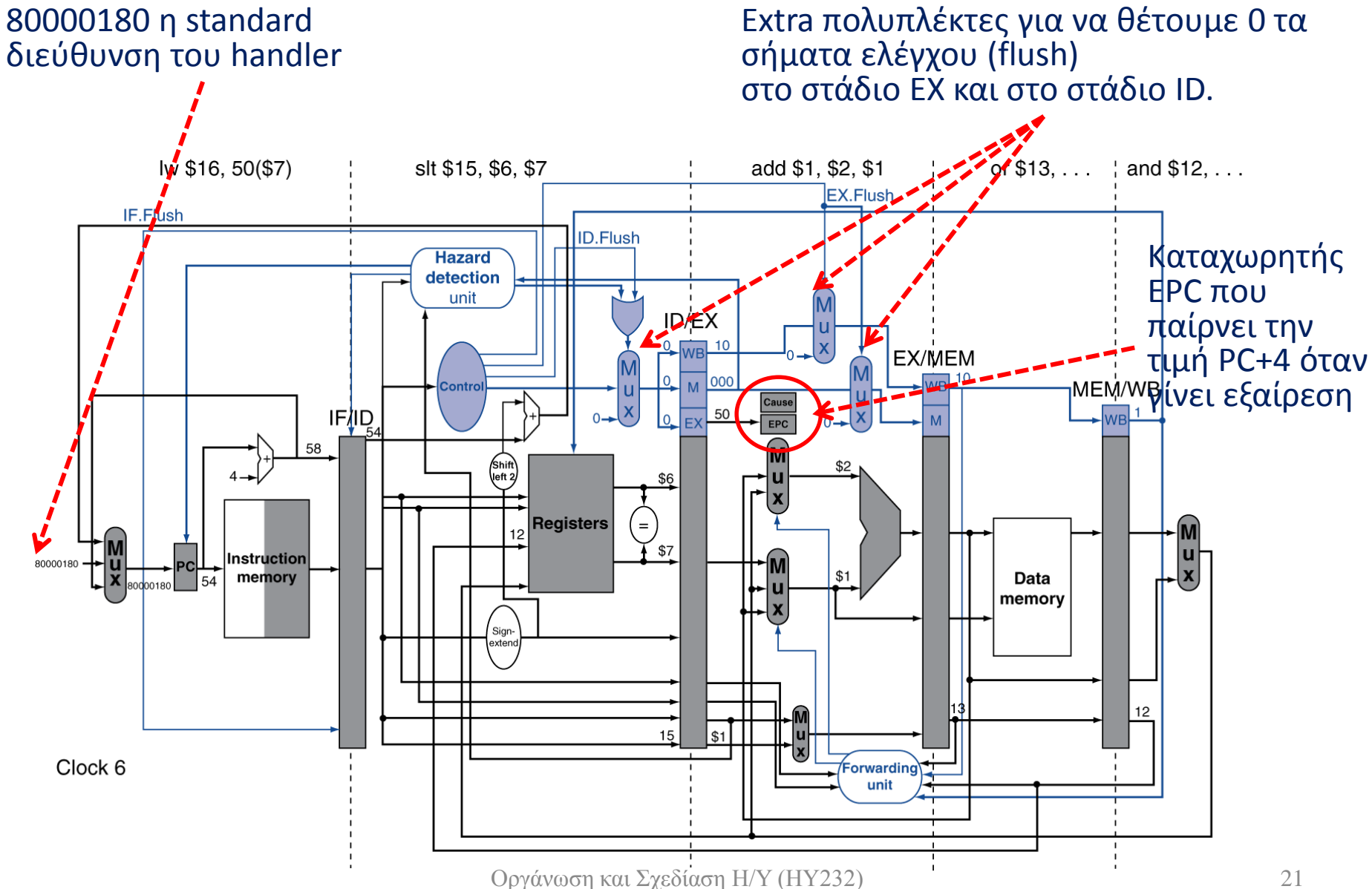

### Παράδειγμα εξαίρεσης (II)

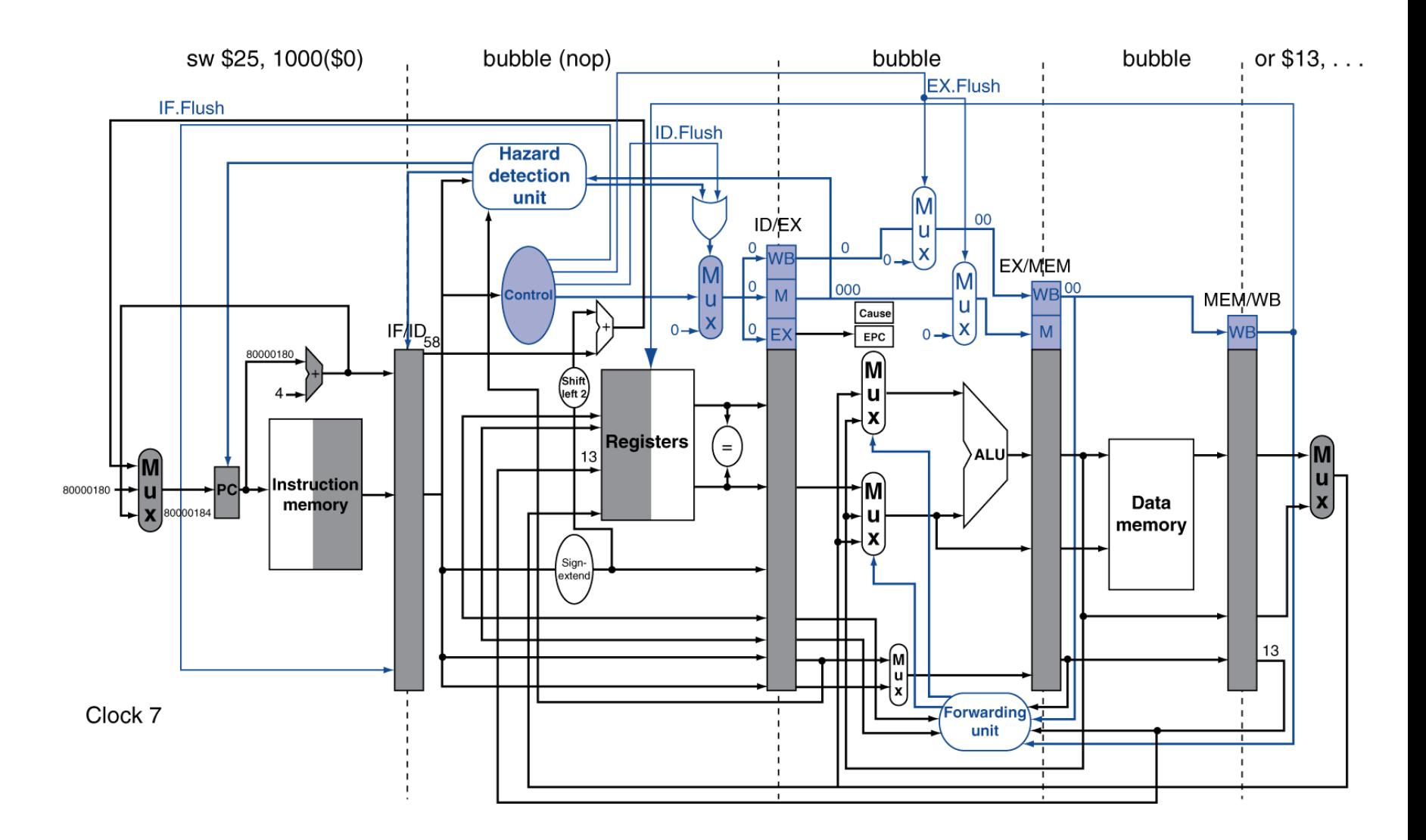